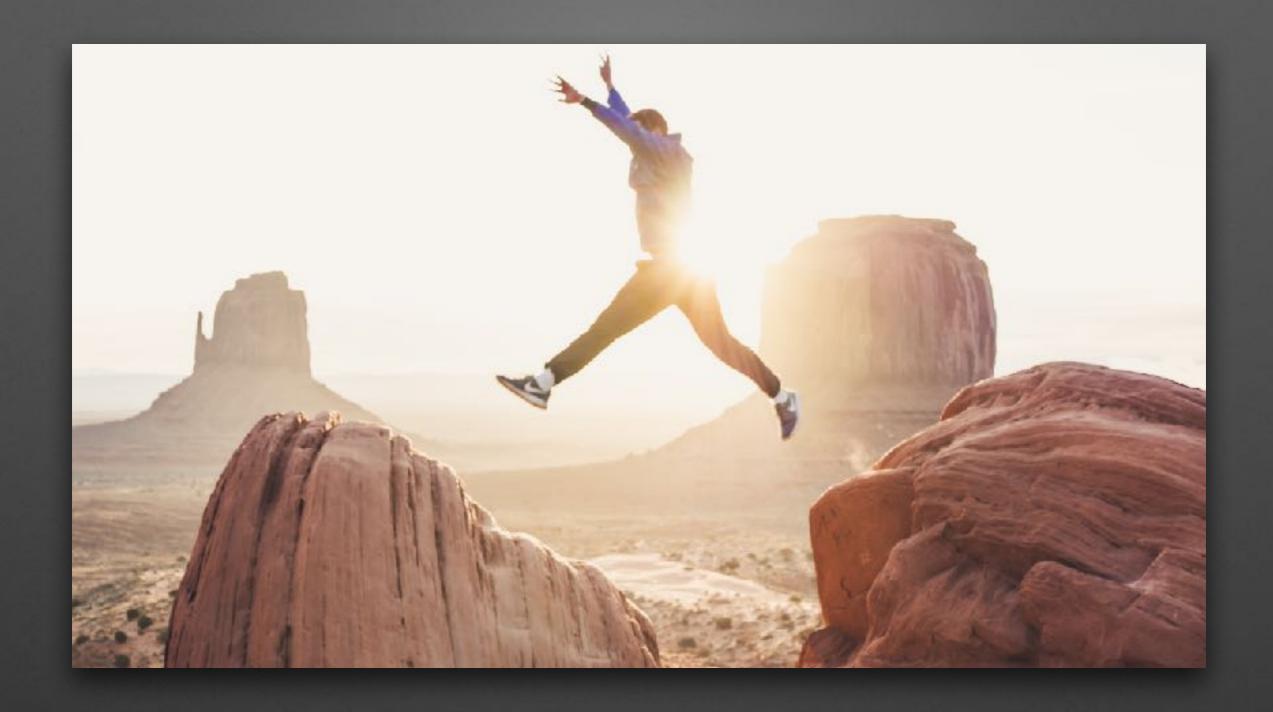

#### 10 Pitfalls on The Path to Osquery Bliss

Zach Wasserman — Osquery/Fleet Consultant, Dactiv LLC QueryCon 2019

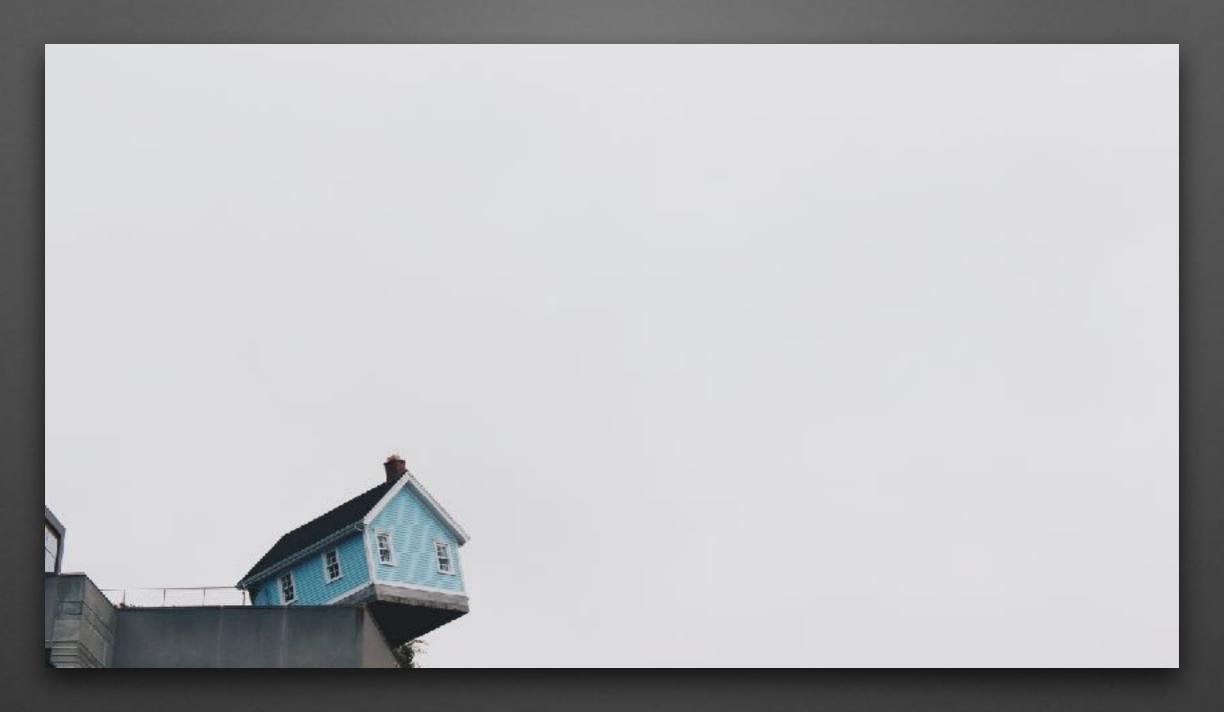

User context is important when executing queries

## User context is important when executing queries

- As user:
   SELECT \* FROM firefox\_addons;
- As root:
   SELECT \* FROM firefox\_addons;

## User context is important when executing queries

- Osquery sometimes uses the user context in which it is running to retrieve results.
- Solution: JOIN with the users table.
   SELECT \* FROM users
   JOIN firefox\_addons USING (uid);

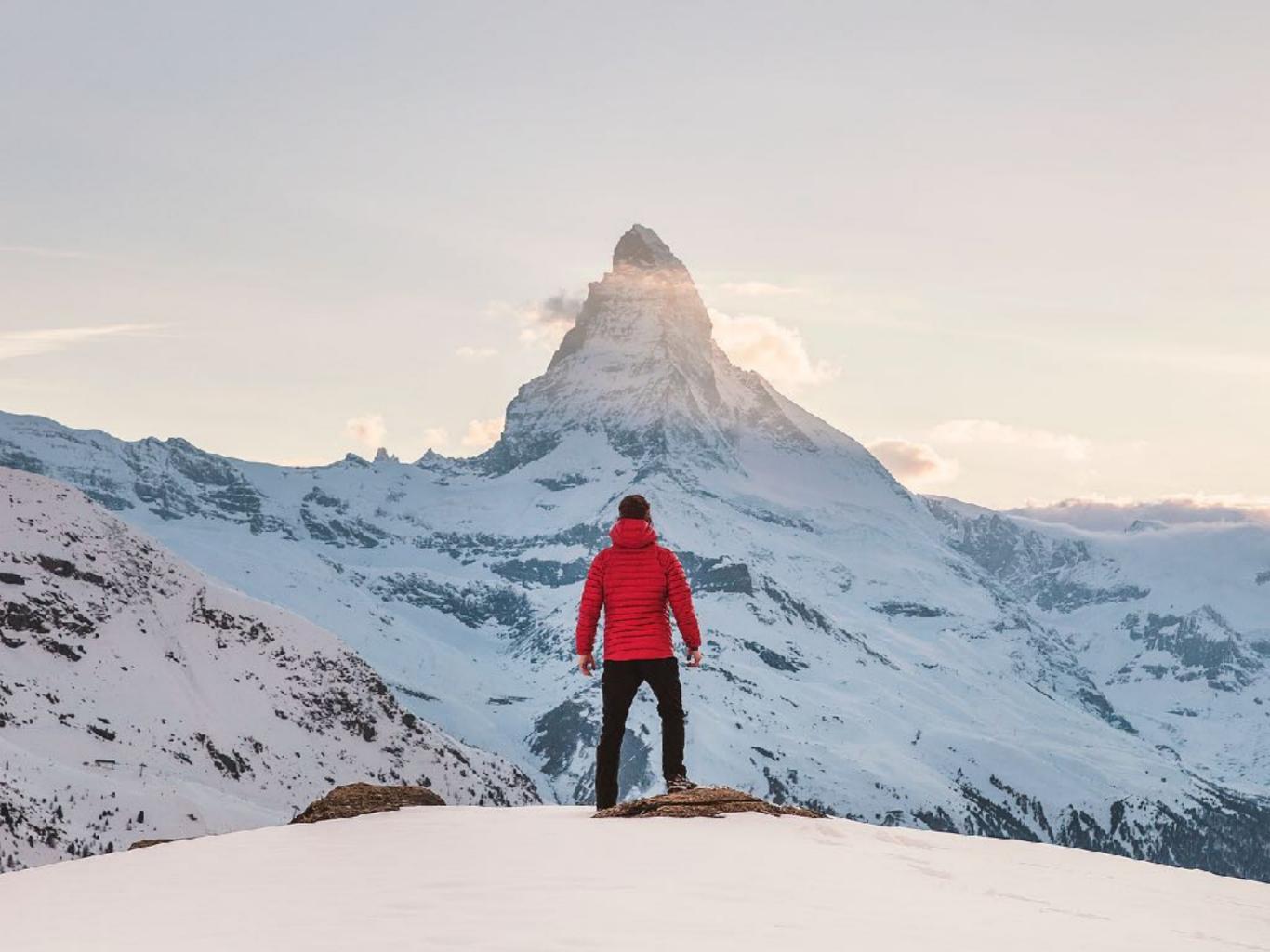

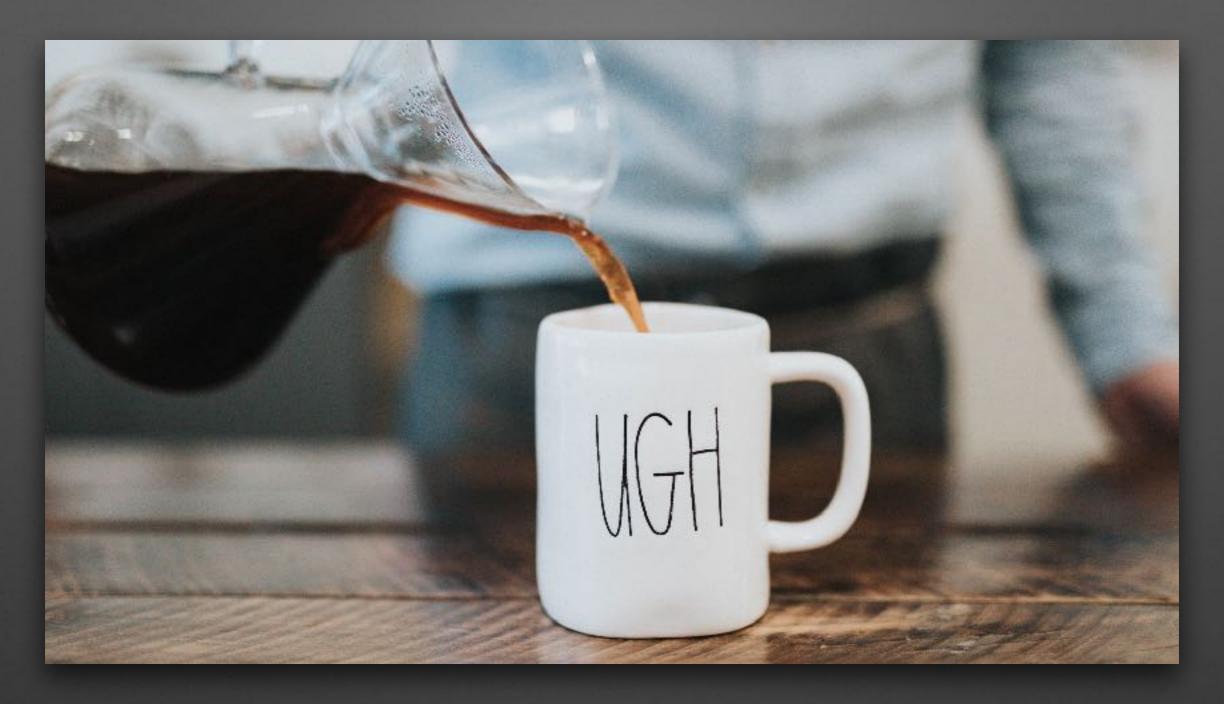

Order of JOINed tables can be significant

# Order of JOINed tables can be significant

 As root: SELECT \* FROM firefox\_addons
 JOIN users USING (uid);

# Order of JOINed tables can be significant

- The order in which the tables are generated can effect the constraints the generation function receives.
- Solution: Order the JOINs so that tables that require constraints are generated after.

SELECT \* FROM users
JOIN firefox\_addons USING (uid);

 Note: Sometimes the SQLite optimizer will reorder the tables anyway. To be sure the tables are JOINed in the order provided, use CROSS JOIN.

SELECT \* FROM users CROSS JOIN firefox\_addons USING (uid) WHERE identifier LIKE '%mozilla%';

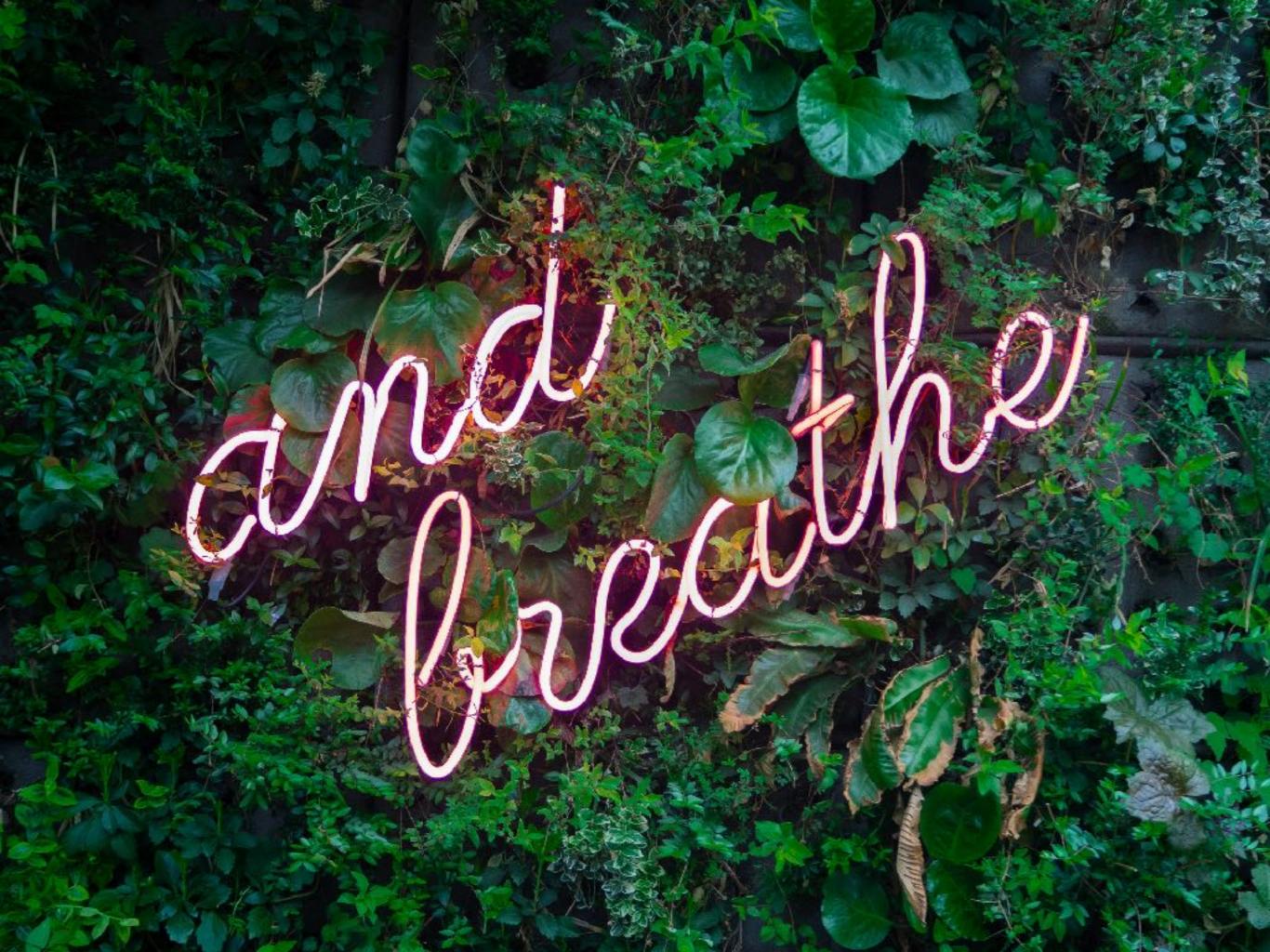

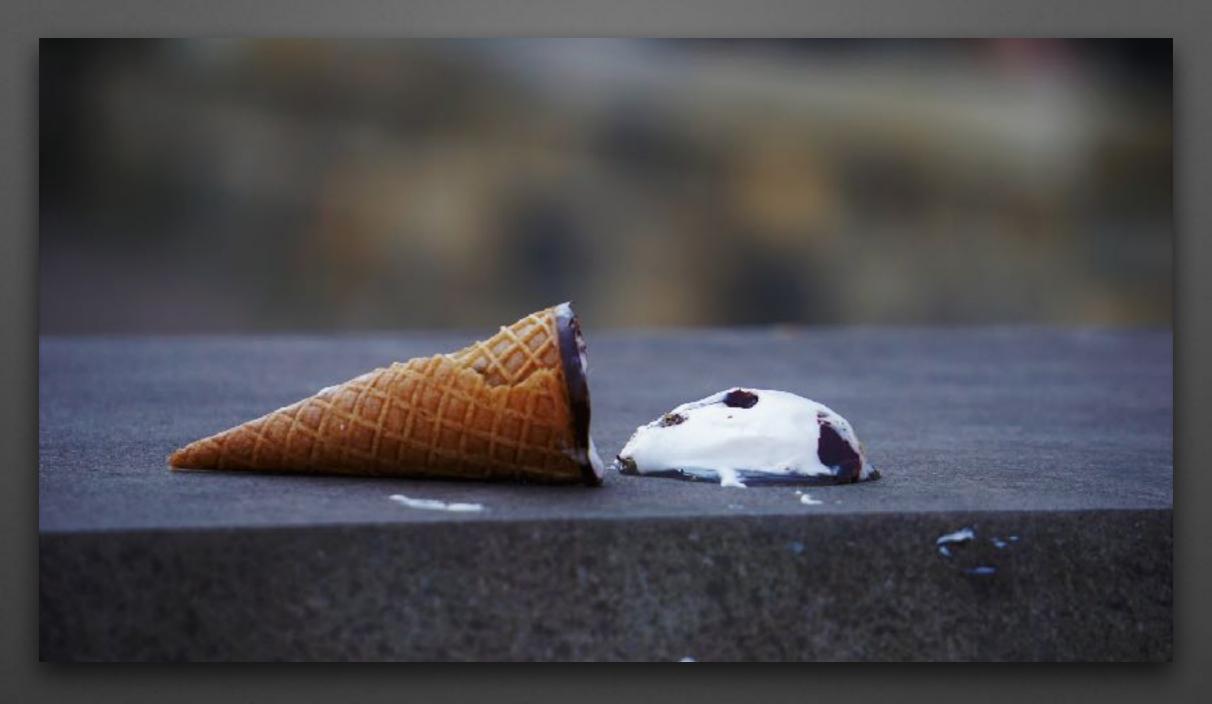

Dude, where's my SHA1?
Reading large files and the --read\_max flag

# Reading large files and the --read\_max flag

SELECT \* FROM hash
 WHERE path = '/Users/zwass/suspicious';

# Reading large files and the --read\_max flag

- Tables that try to read files over the --read\_max size (default 50MB) can return empty results.
- This can effect most tables and osquery functions that involve reading files, not just the hash table!
- Solution: Tune the --read\_max flag if you need results from large files.

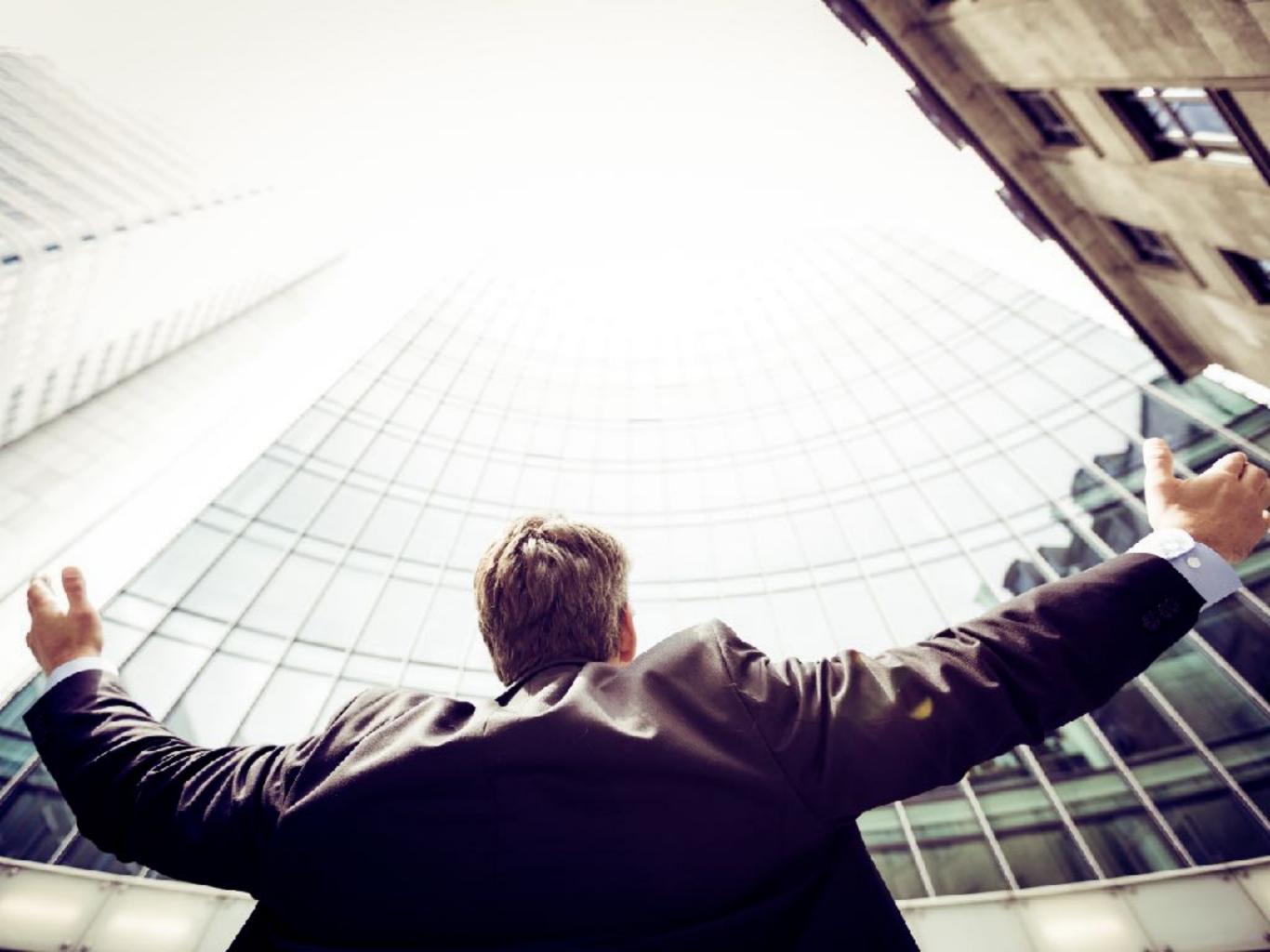

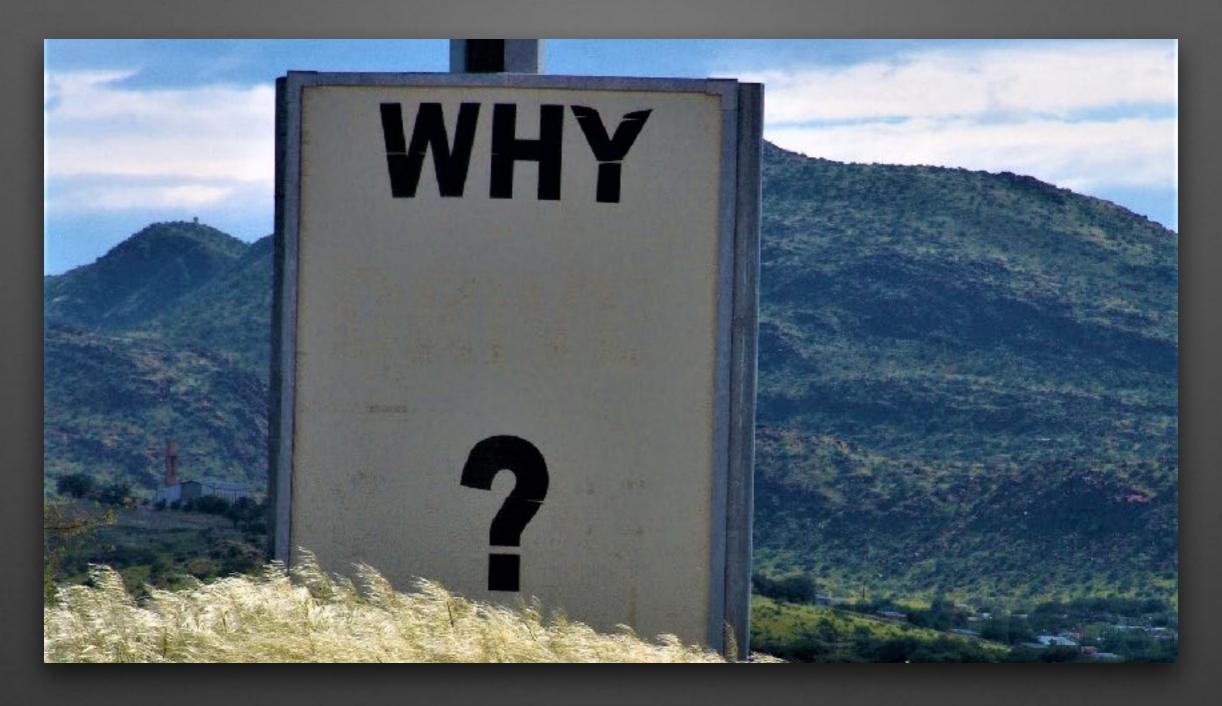

**JSON** Escaping and Query Packs

## JSON Escaping and Query Packs

 Let's copy a query from the windows-attacks query pack:

```
"CCleaner_Trojan.Floxif": {

"query": "select * from registry where path like
'HKEY_LOCAL_MACHINE\\SOFTWARE\\Piriform\
\Agomo%';",
```

## JSON Escaping and Query Packs

- JSON backslashes are escaped as '\\', while osqueryi expects backslashes to use the literal '\'.
- Solution: Be careful to use the appropriate escaping and modify for the format when translating between osqueryi and JSON query packs.
- Note: The fleetctl format uses yaml and therefore does not require any escaping in backslashes. This means that queries can be directly copy/pasted to osqueryi.

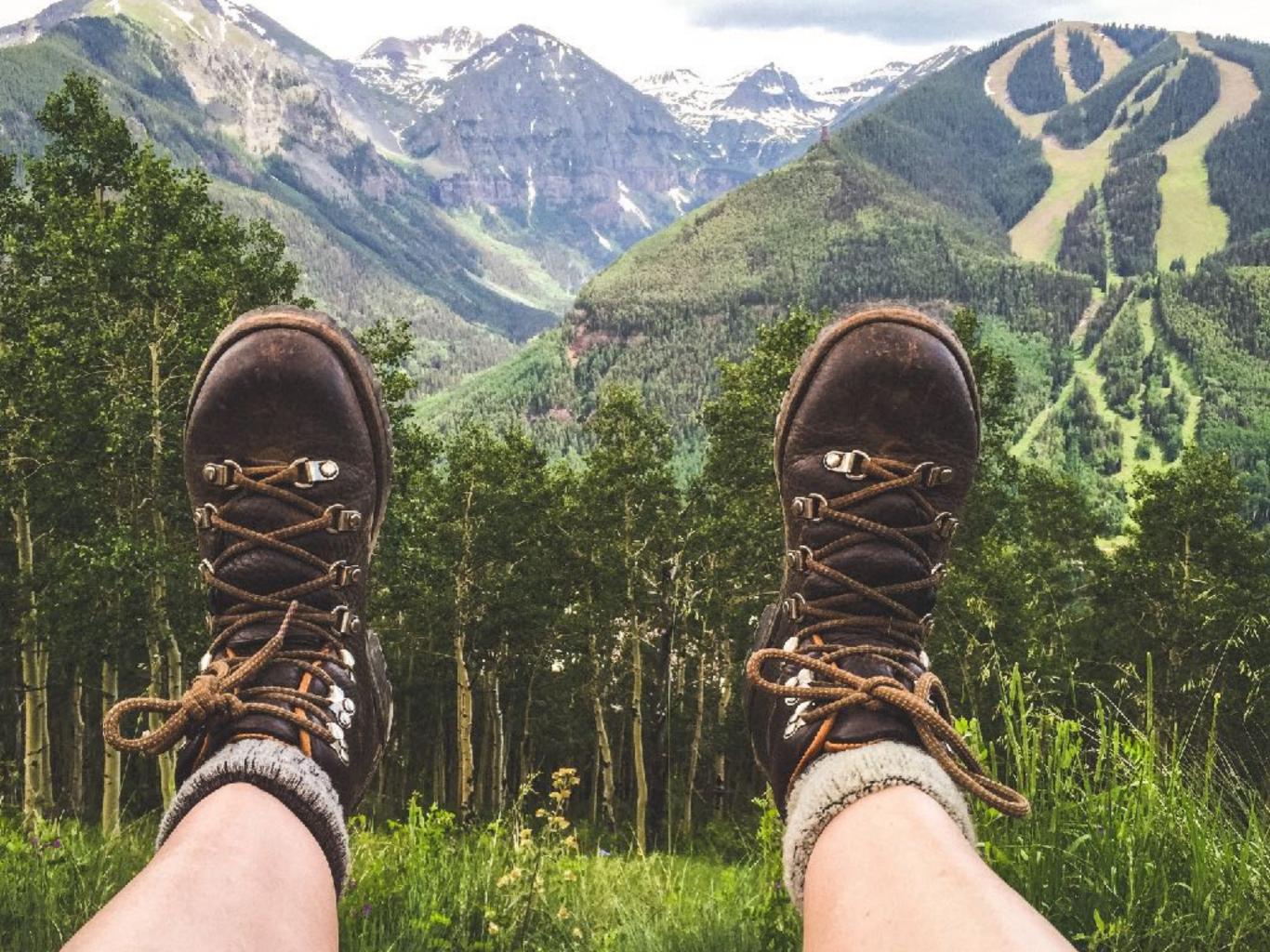

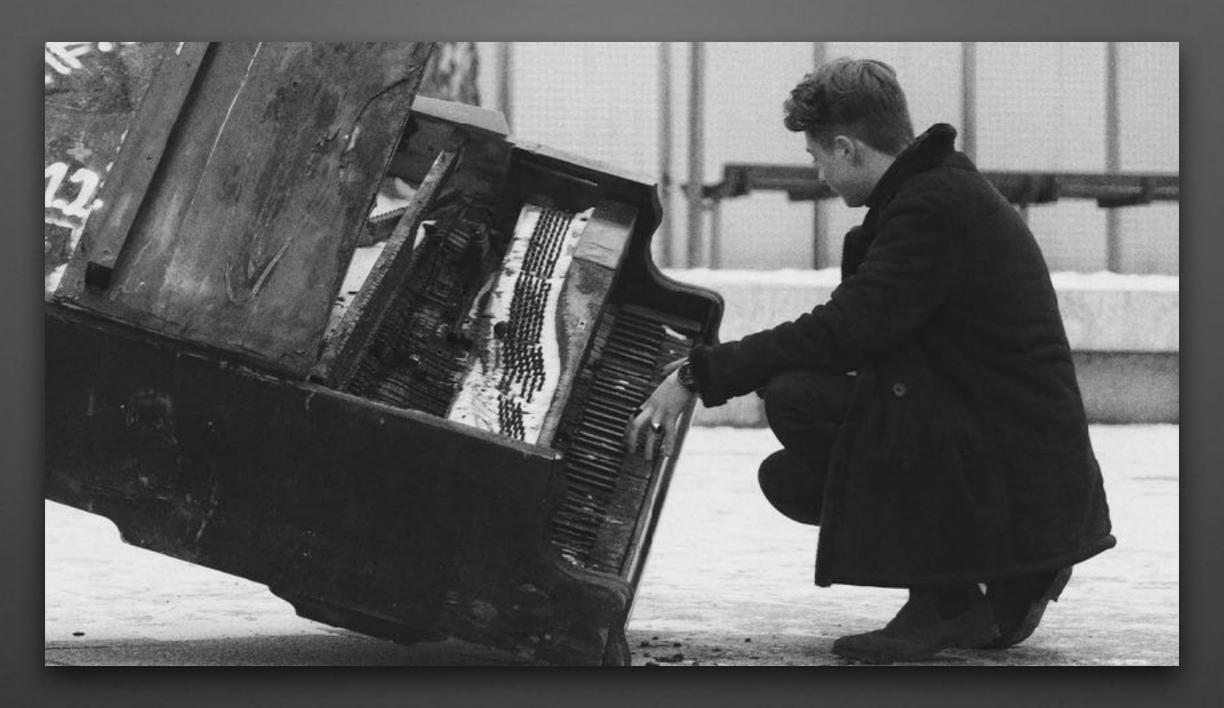

**CLI Flags vs. Configuration Options** 

# CLI Flags vs. Configuration Options

 Let's try setting the extensions\_socket configuration in our config file:

```
"options": {
  "extensions_socket": "/tmp/osquery_ext.sock"
  }
}
```

# CLI Flags vs. Configuration Options

- Some options must be specified as CLI flags (and can't be modified after osquery startup), while others are configurable in a loaded configuration.
- osqueryd --help will tell us which flags are CLI-only
- Solution: Identify flags that are CLI-only and specify those in explicit flags or a flagfile.

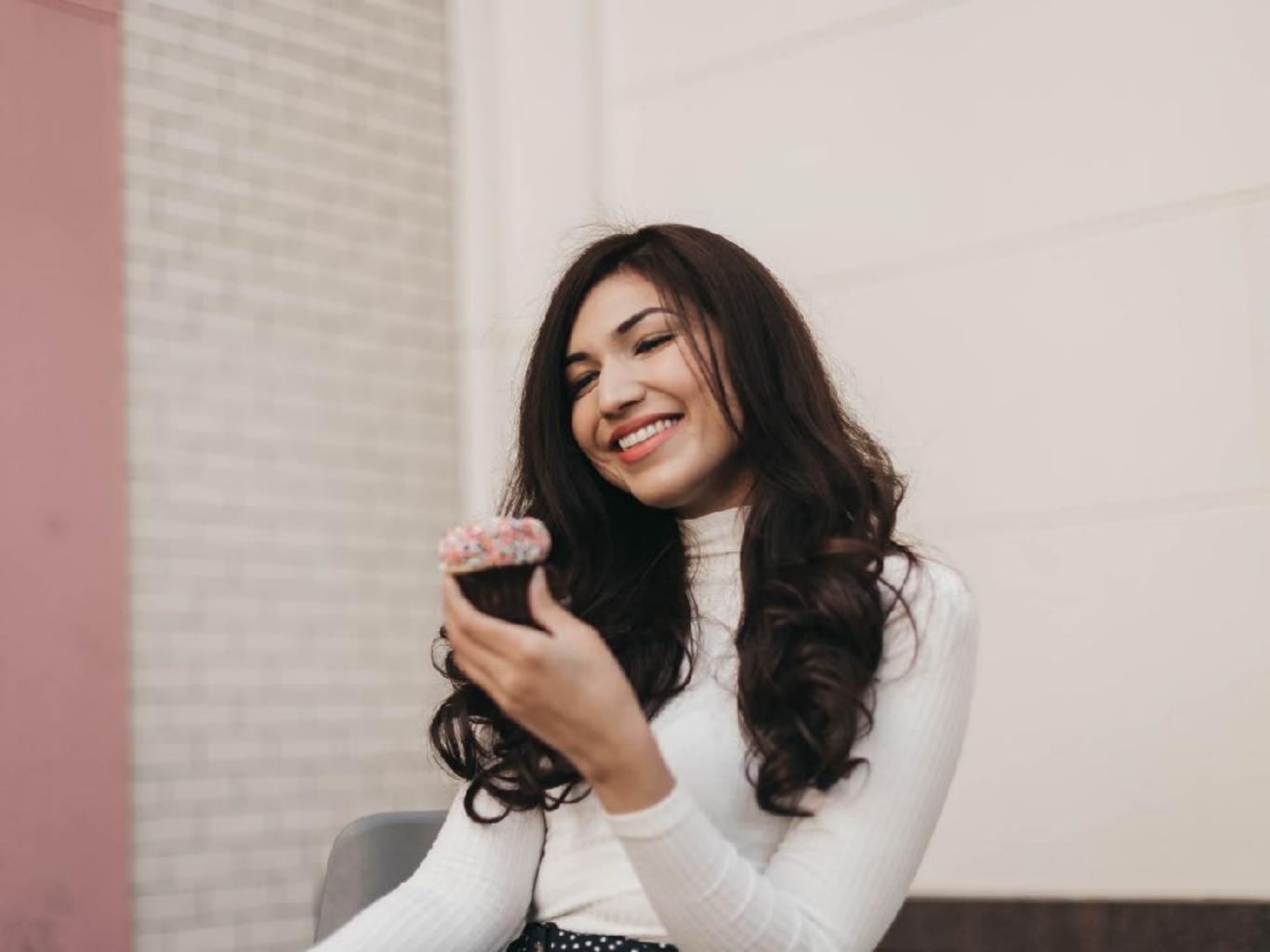

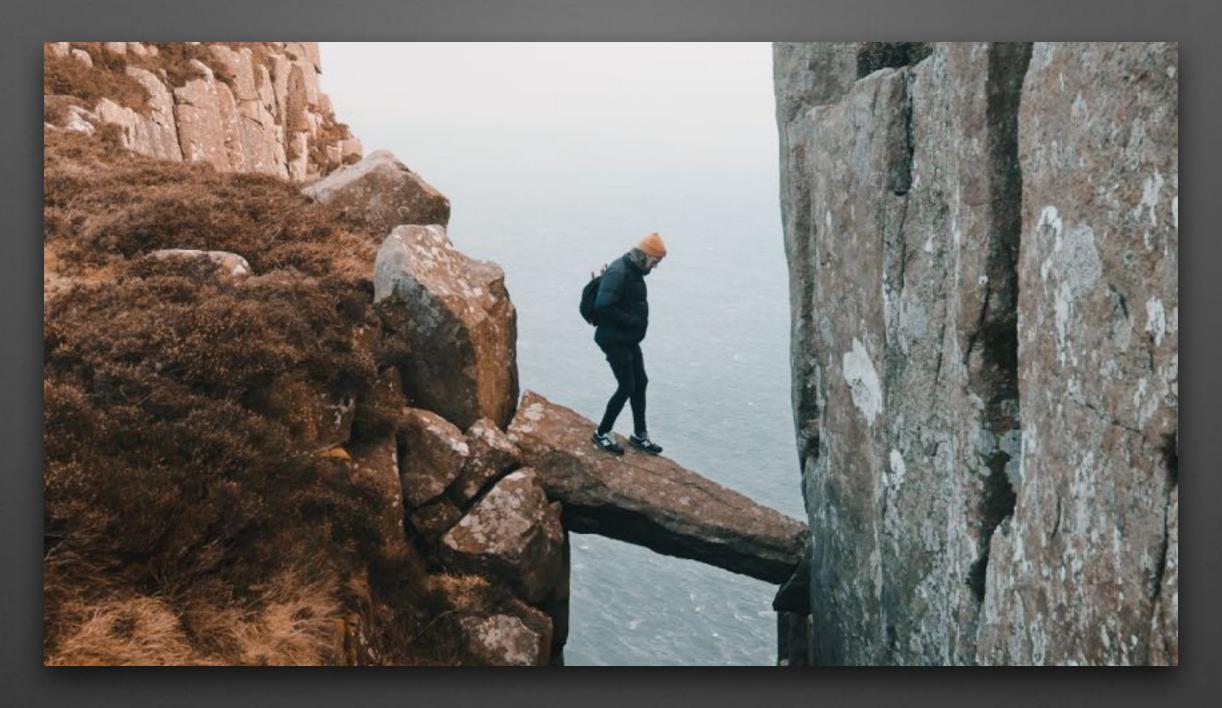

Understanding schedule intervals

## Understanding schedule intervals

- Schedule a query.
- Put the computer to sleep.
- When does the query run?

## Understanding schedule intervals

- The osquery scheduler runs on ticks (while the process is active), not wall time.
- Solution: Account for time the machine is off or suspended when creating query intervals.

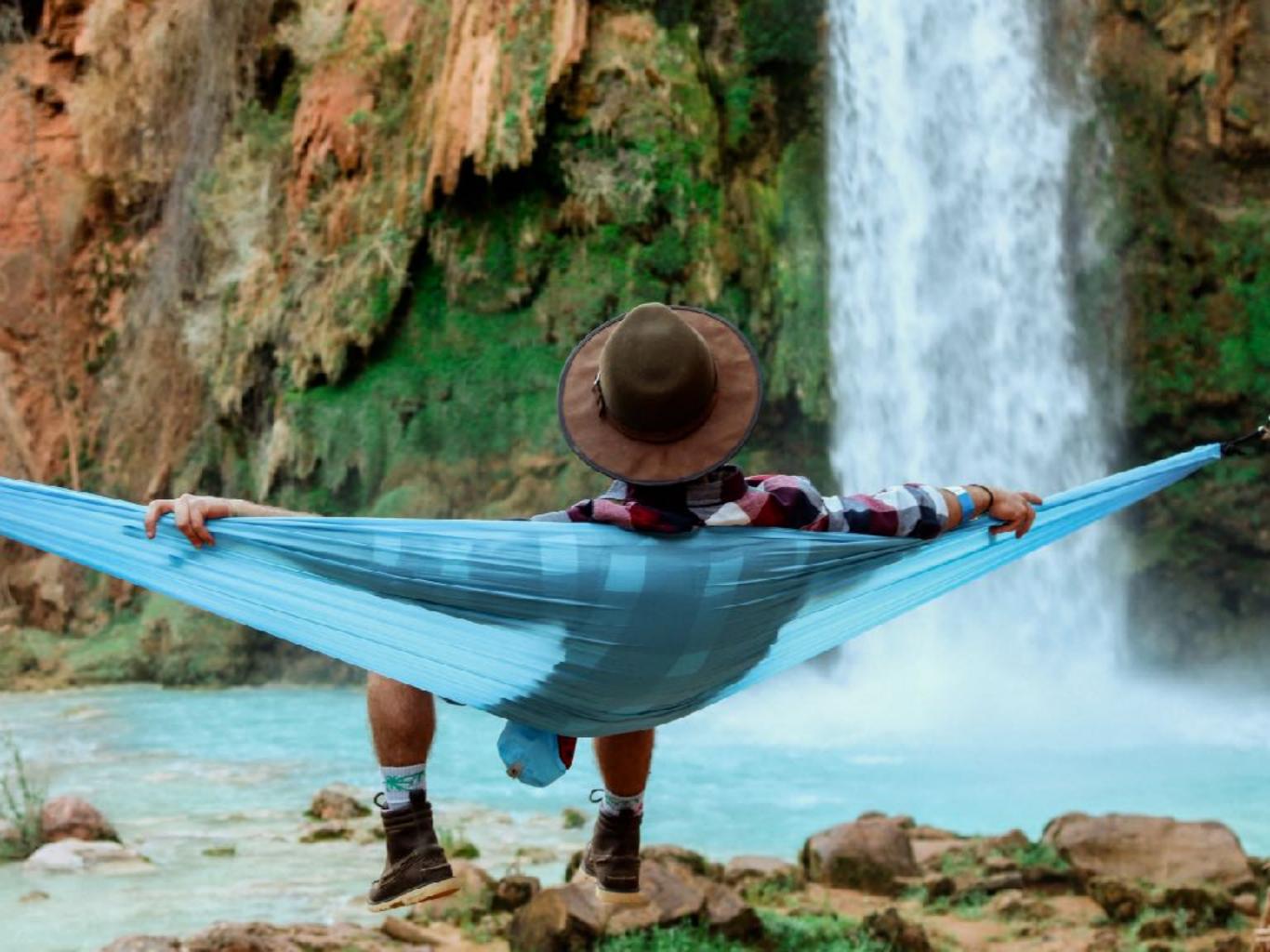

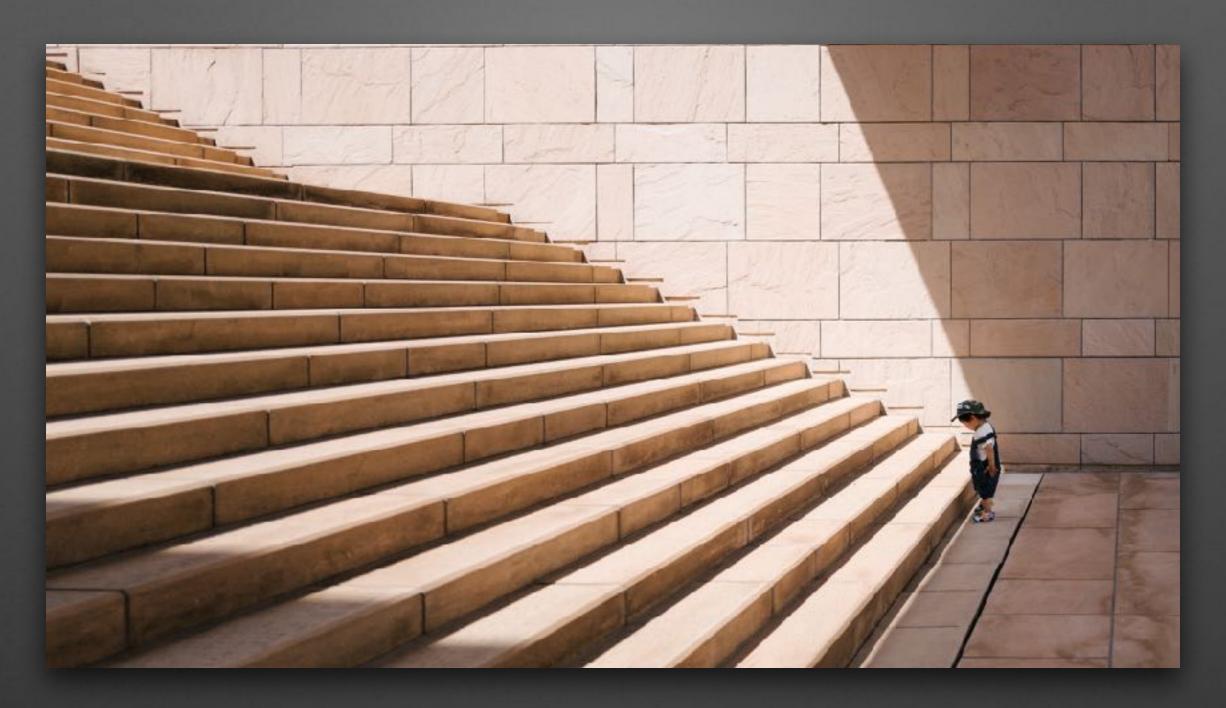

Events in osqueryd and osqueryi

# Events in osqueryd and osqueryi

- Run osqueryd and see that events are collected.
- Run osqueryi and query for the events.
   Where are they?

# Events in osqueryd and osqueryi

- An ephemeral database is used with osqueryi by default.
- **Solution:** Provide the --database\_path flag to osqueryi to open the RocksDB database used by osqueryd.
- Note: Only one osquery process can open a database at a time. Terminate osqueryd before connecting osqueryi to the database.

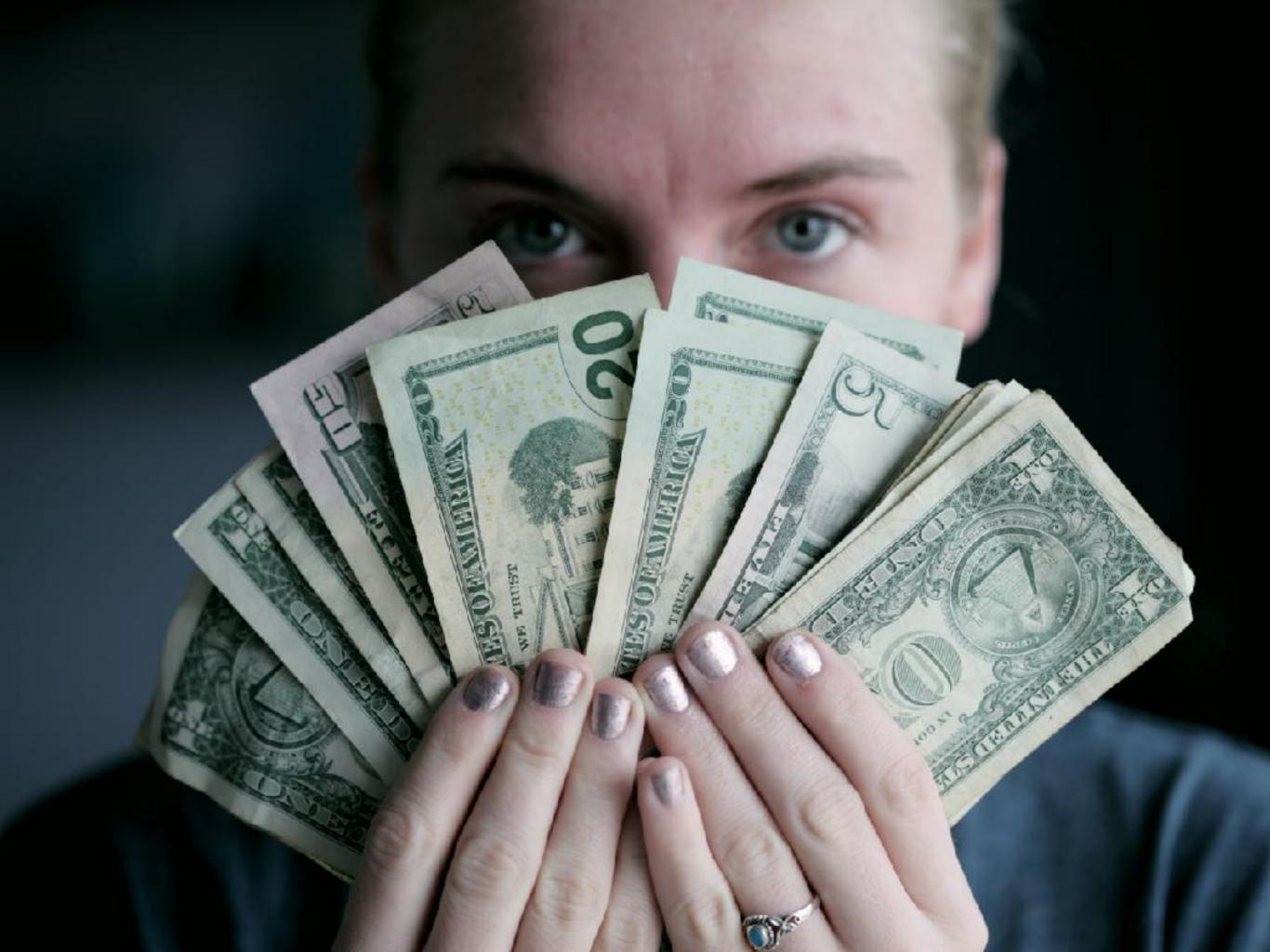

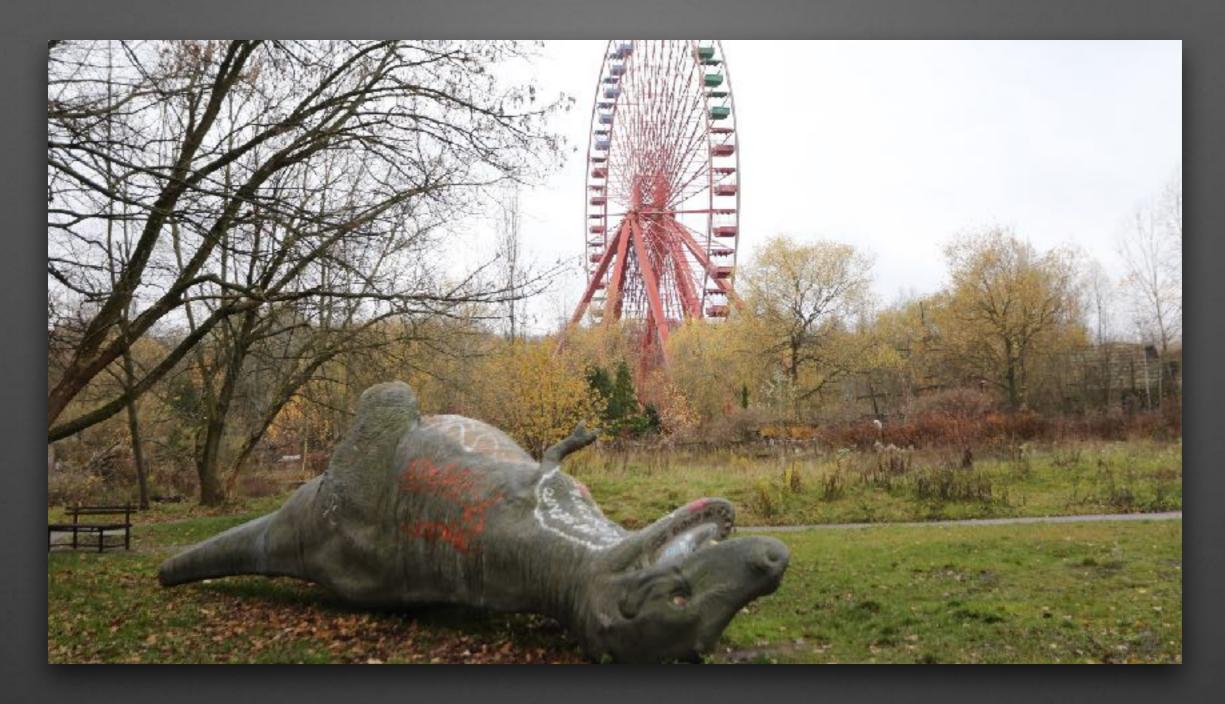

Tuning event expiration flags

### Tuning event expiration flags

Run osquery with a low events\_max:

```
"options": {
  "disable_events": false,
  "events_max": 4
}
```

### Tuning event expiration flags

- The flags --events\_max and --events\_expiration prevent the events buffers from growing indefinitely.
- Solution: Ensure that the flags are tuned appropriately for the query intervals and volumes of data being generated by event publishers.

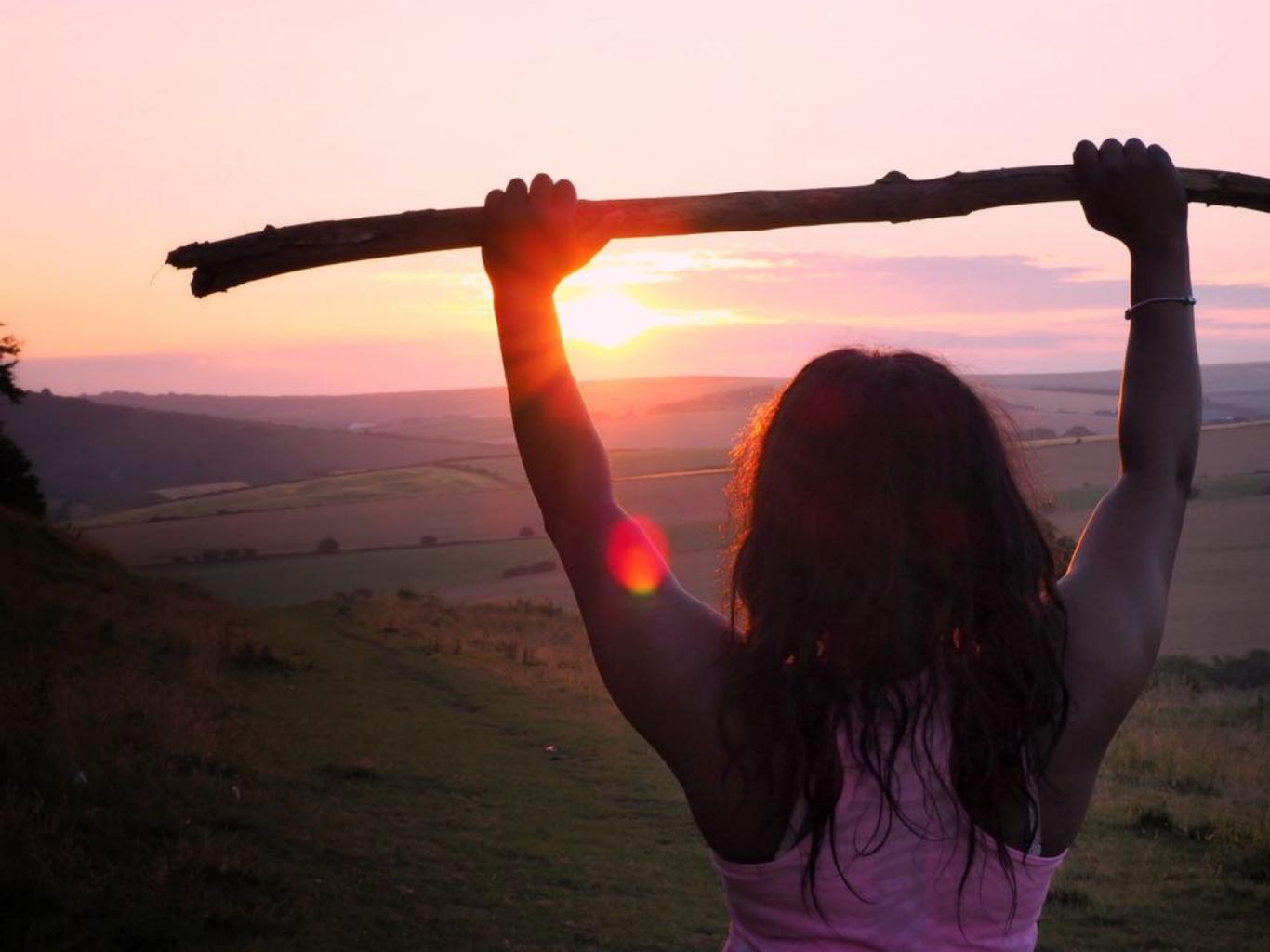

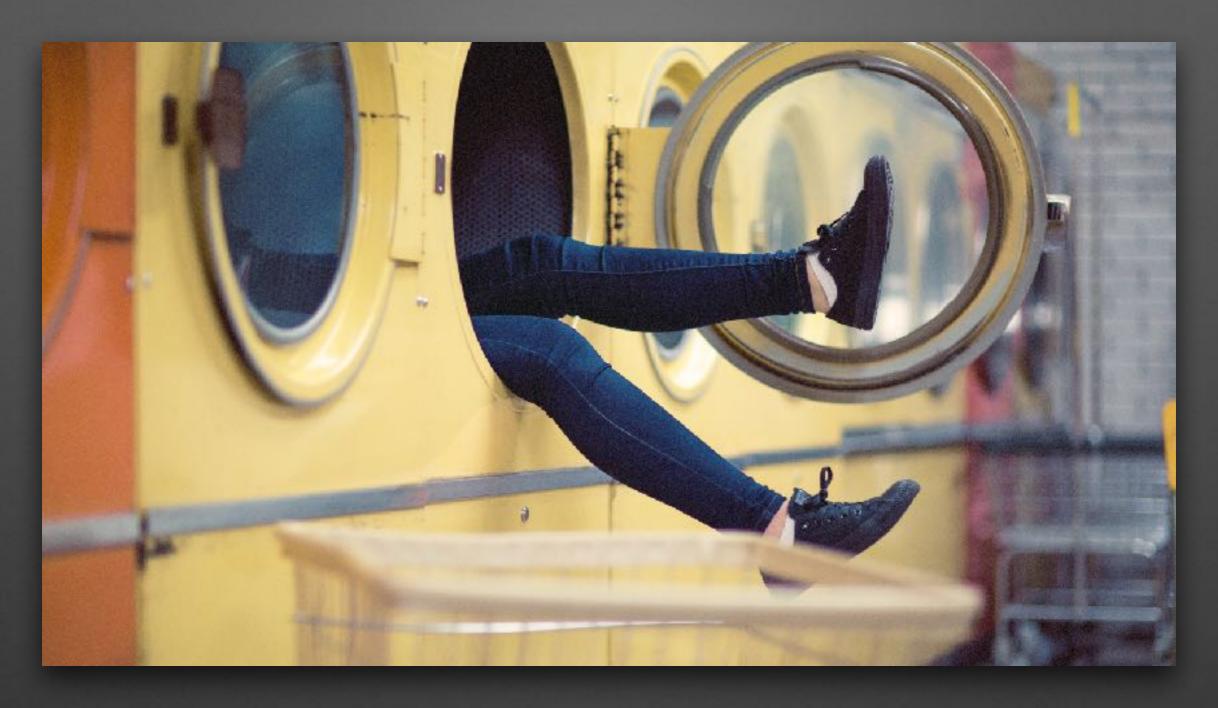

Event publisher status

#### Event publisher status

- osqueryd is running with events enabled
- How can we understand why events are not coming through publishers?

### Event publisher status

- The osquery\_events tables provides status information about event publishers and subscribers
- Solution: Look at the active, events, and subscriptions columns of the osquery\_events table for the relevant publishers.

**SELECT** \* **FROM** osquery\_events;

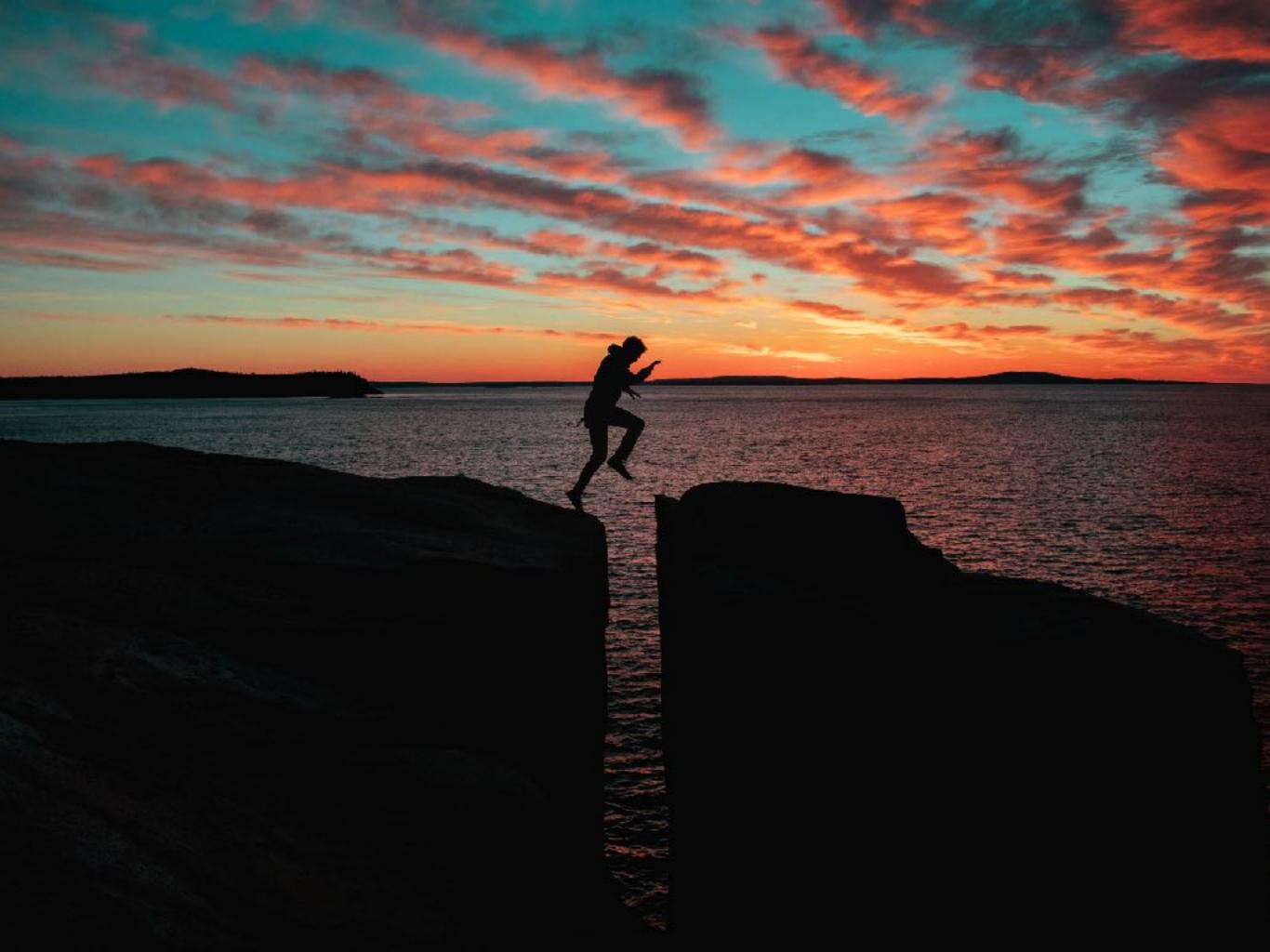

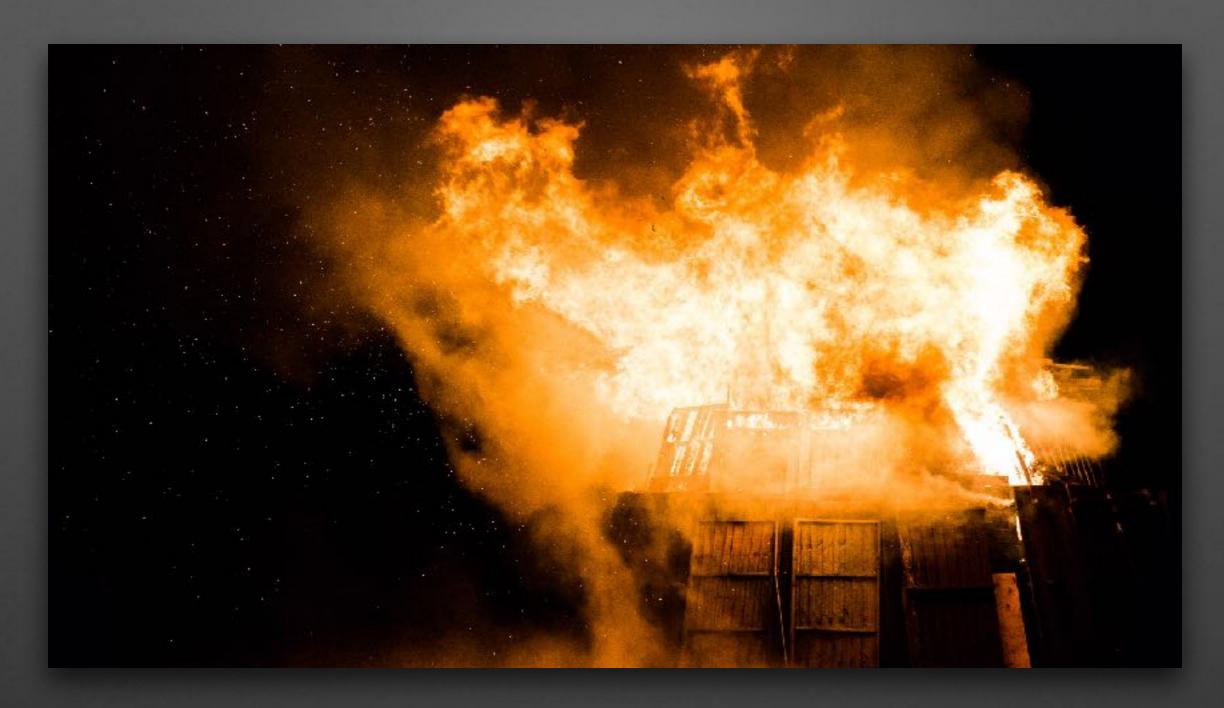

Identifying expensive queries

### Identifying expensive queries

- With osqueryd running a schedule
- How can we identify which queries are utilizing the most resources?

### Identifying expensive queries

- The osquery\_schedule table exposes metadata about the scheduled queries and their resource consumption.
- Solution: Look for outliers in the osquery\_schedule table
   SELECT \* FROM osquery\_schedule
   ORDER BY user\_time + system\_time DESC
- Note: The osquery repository also has performance tooling at /tools/analysis/profile.py.

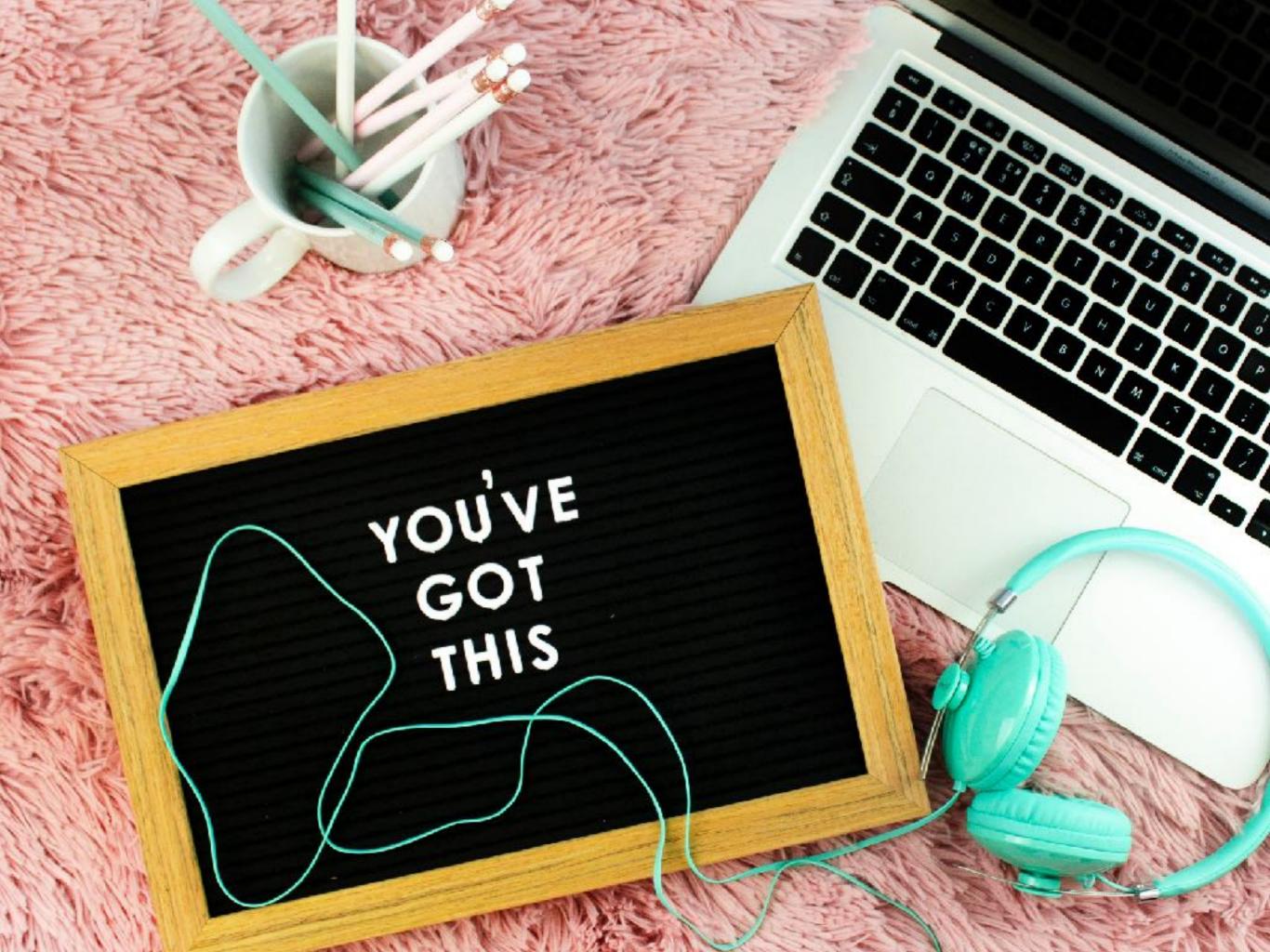

Zach Wasserman github.com/zwass Osquery Slack: @zwass Twitter: @thezachw

zach@dactiv.llc